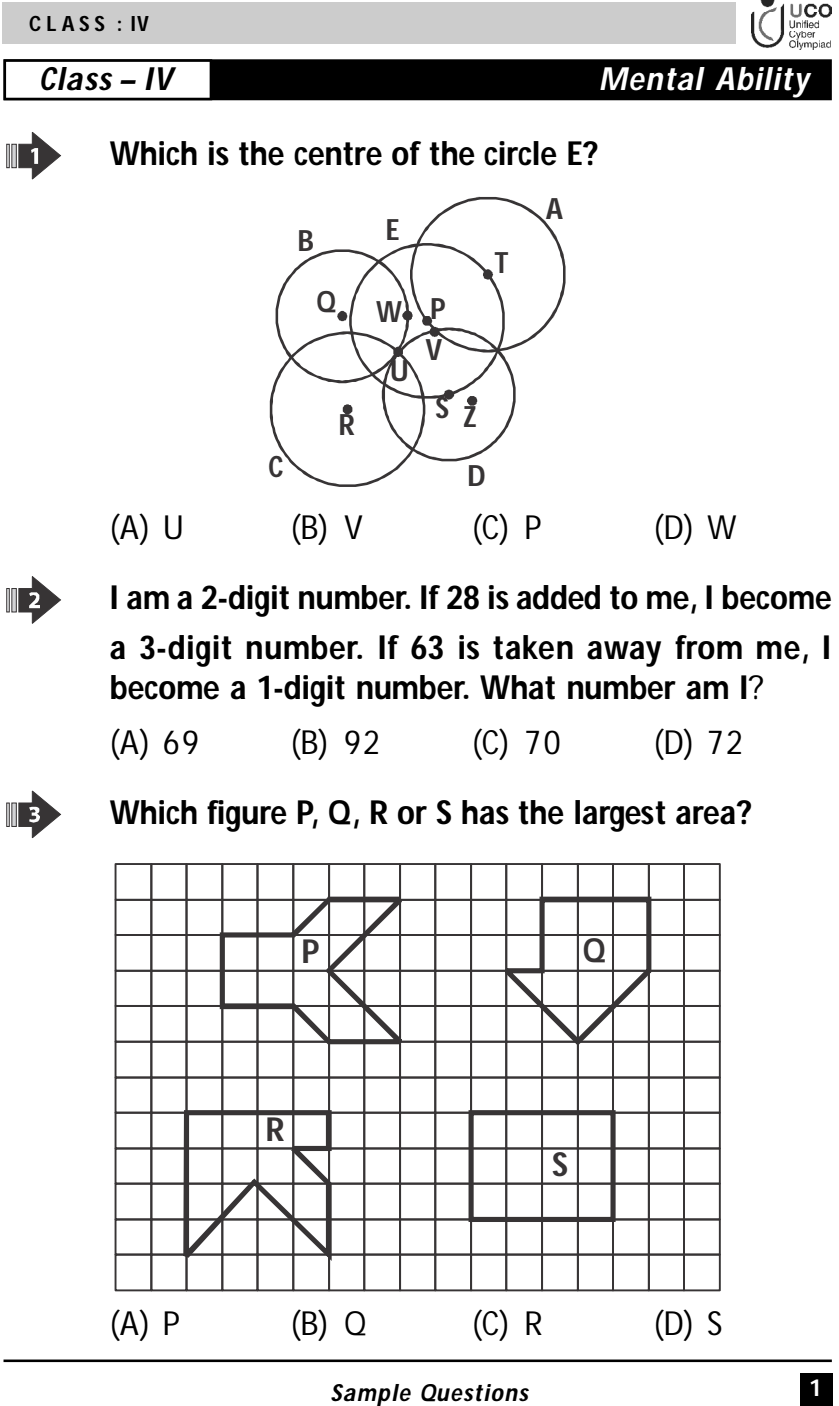

**C L A S S : IV**

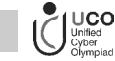

IR

**The bar graph shows the mass of a beaker when empty and when different balls are placed in it. What is the mass of**  $\mathbf{B}$ **?** 

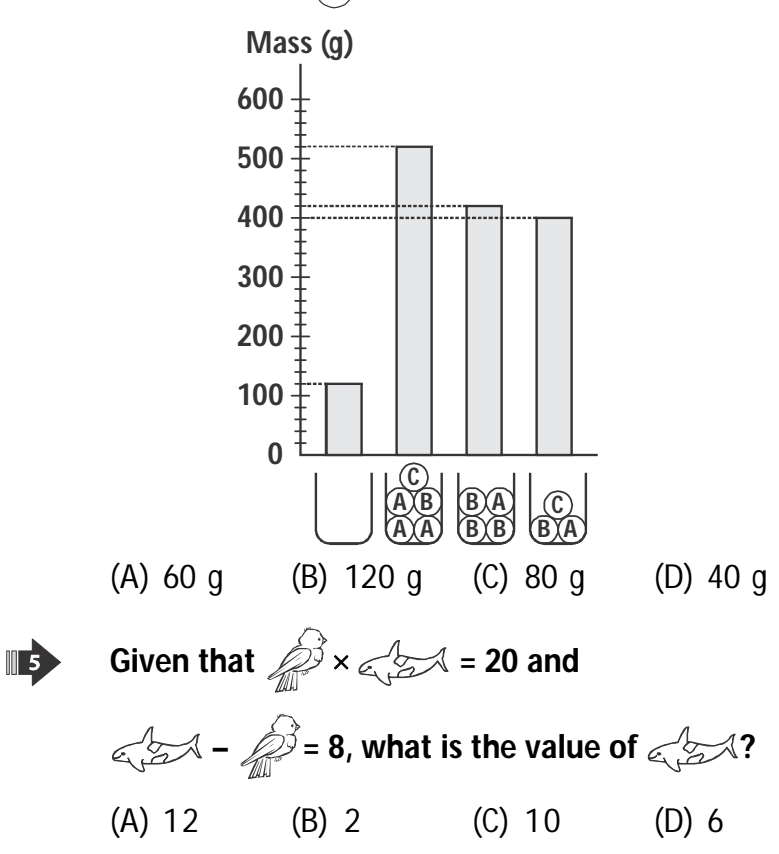

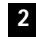

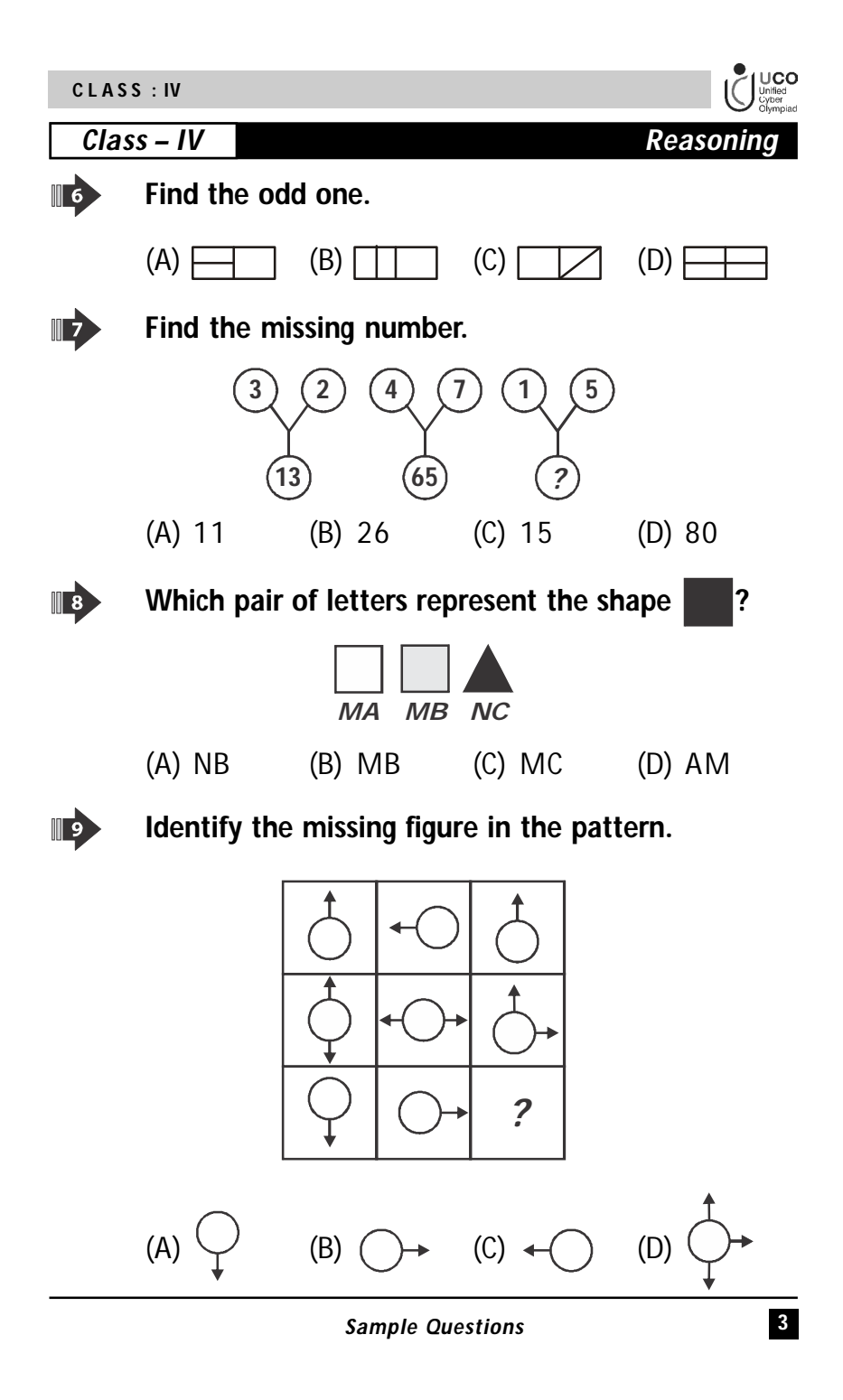

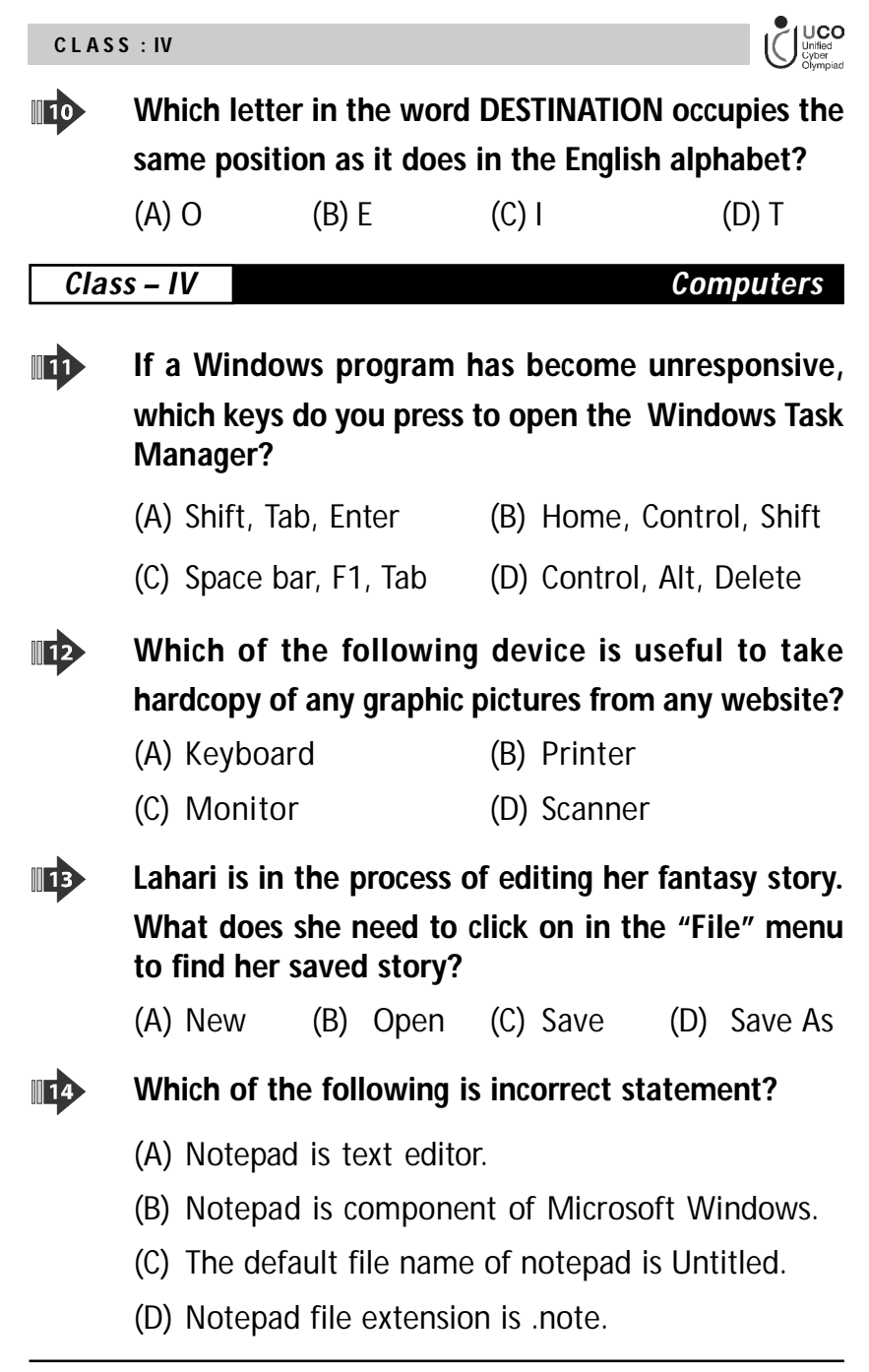

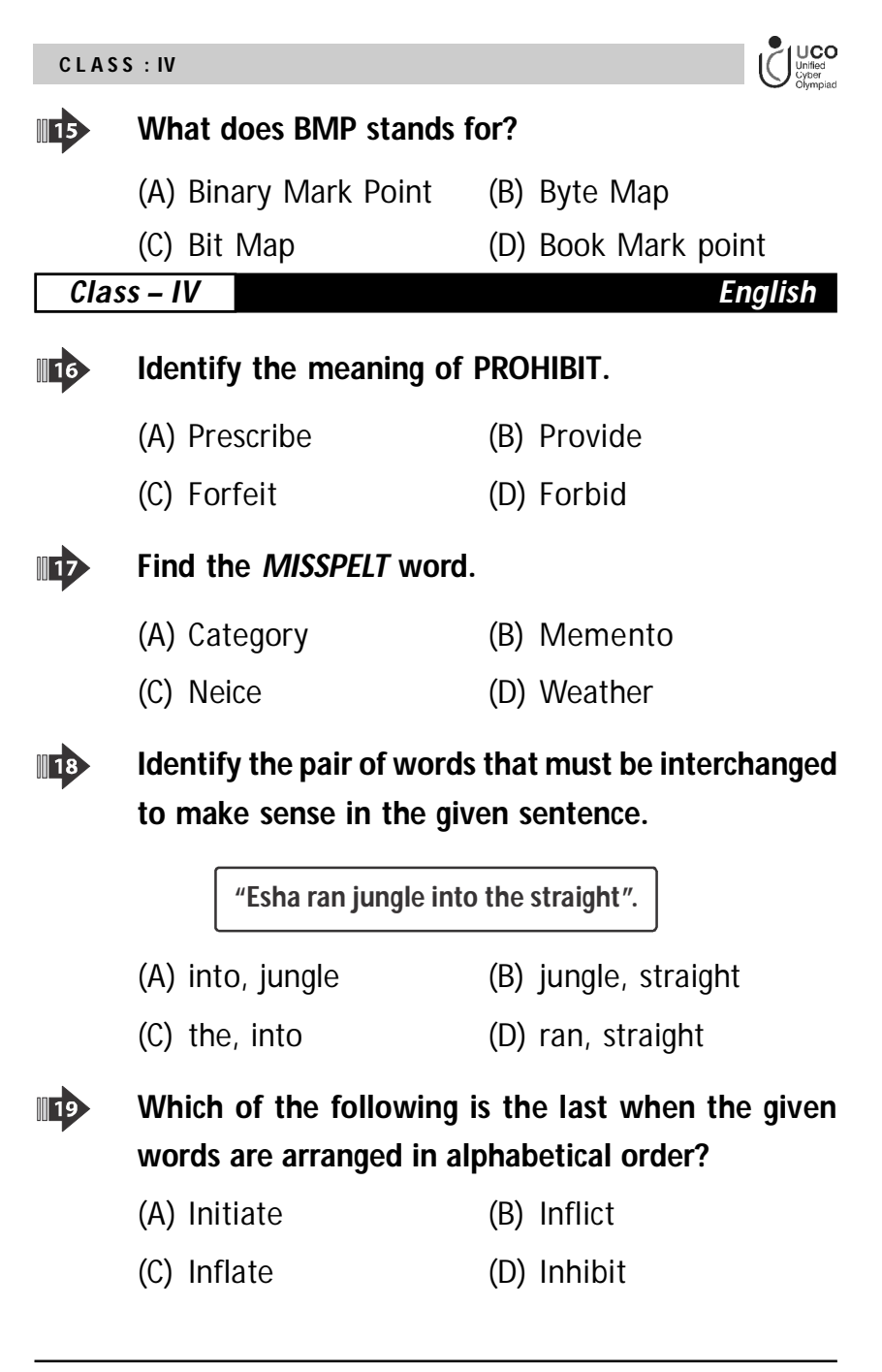

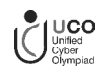

**What is the feminine gender of 'STAG'?**

**C L A S S : IV**

 $\mathbb{R}^0$ 

- (A) Hind (B) Buck
- (C) Jenny (D) Filly

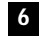

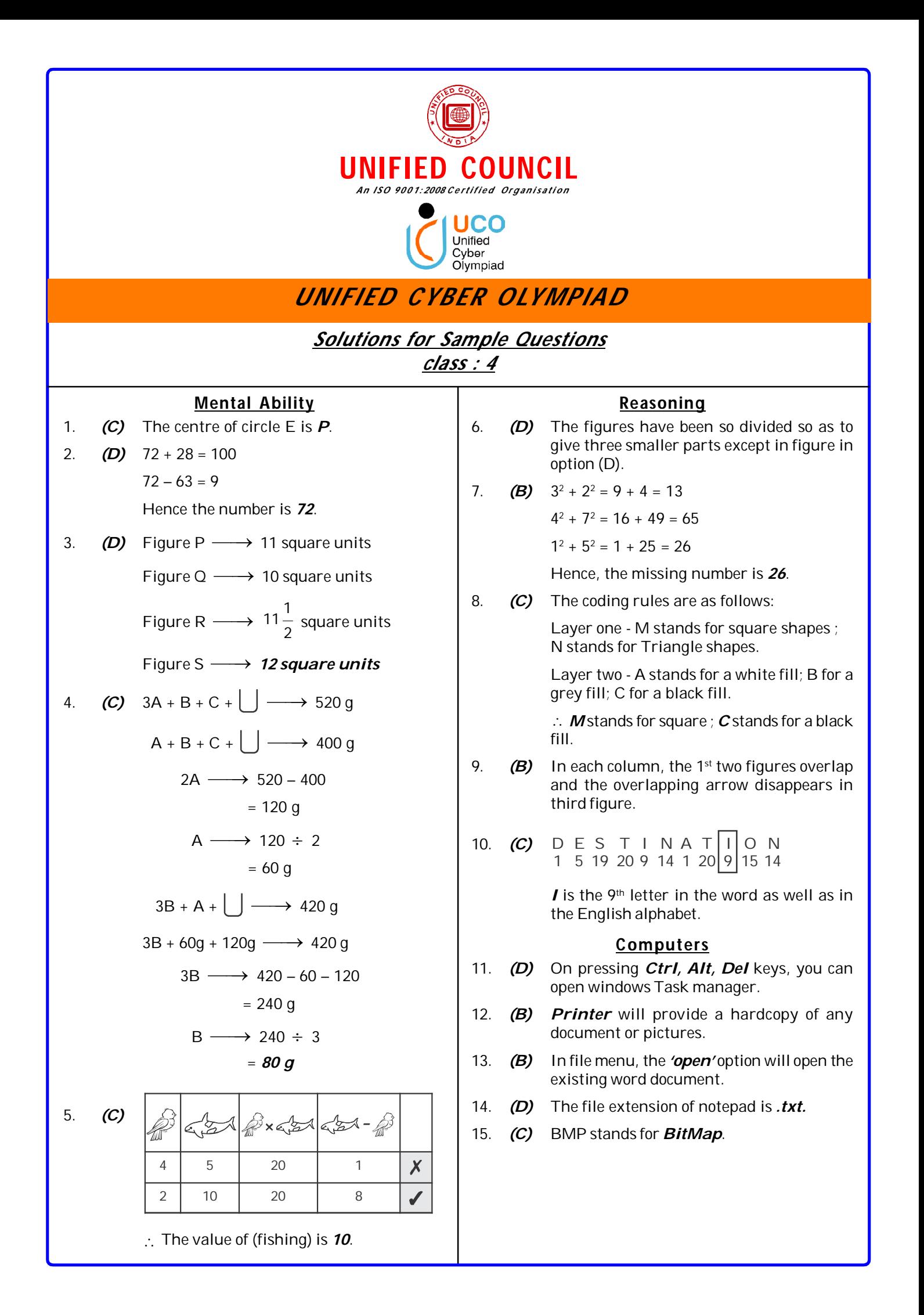

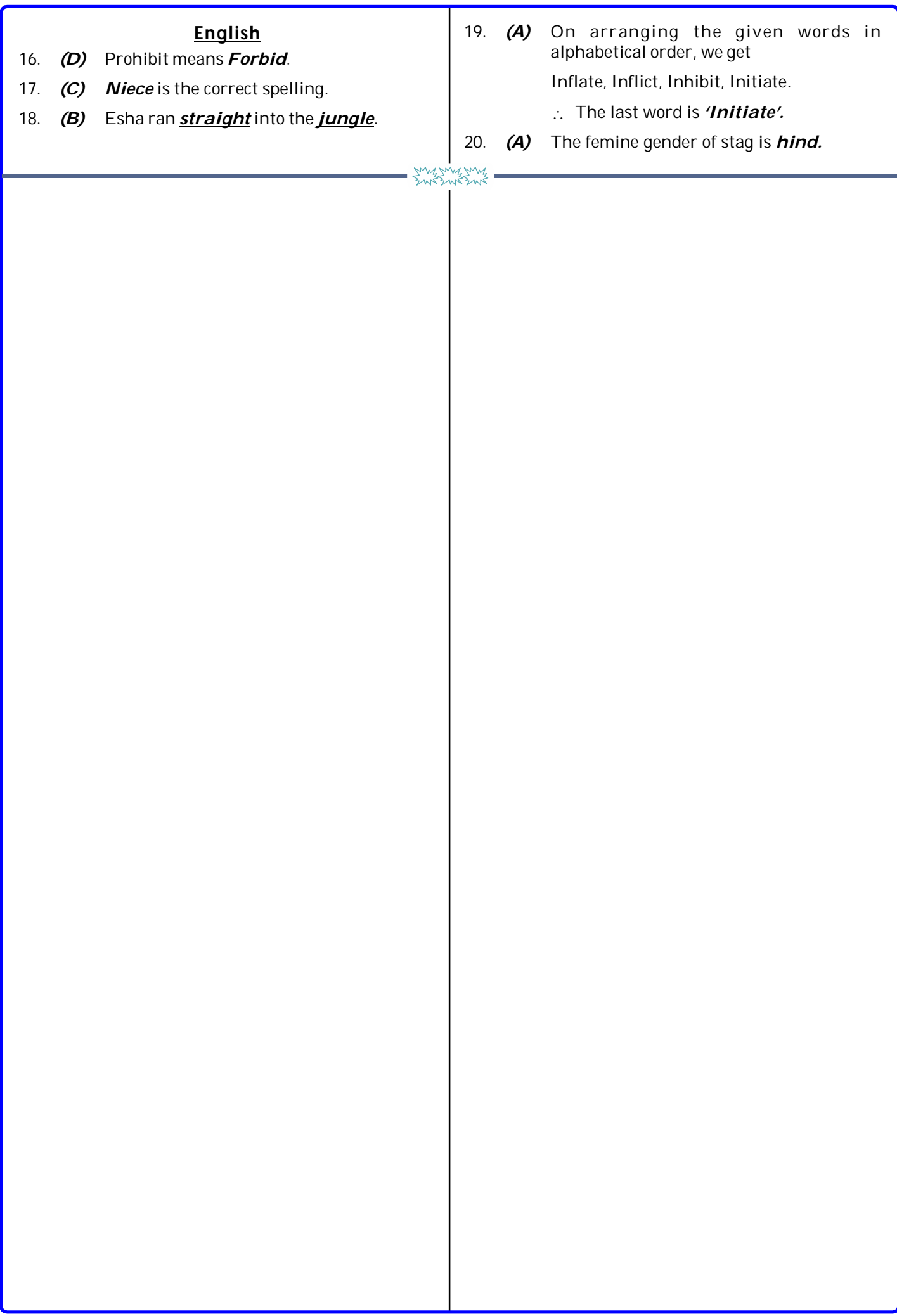